# **User Interface - Bug #2717**

Bug # 2677 (New): fix drawing and functional differences between P2J GUI and 4GL GUI

# **The initial window's position is out of the screen.**

09/15/2015 07:05 AM - Igor Skornyakov

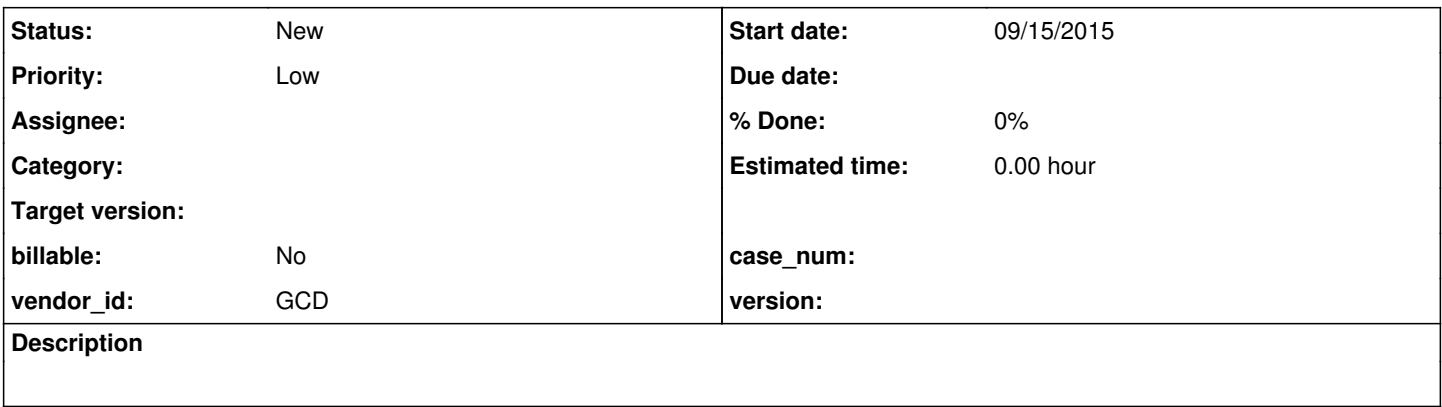

#### **History**

### **#1 - 09/15/2015 07:08 AM - Igor Skornyakov**

When I start the converted p2j application (both in ChUI and GUI modes) the initial window's position is out of the screen area (in 99+% of cases and it doesn't depend on the app itself). In addition in the GUI mode after it is moved to a screen I have to switch focus from it and back before the window starts to react to keyboard (again - it happens in most cases).

I have two monitors if it is important.

## **#2 - 09/15/2015 12:52 PM - Igor Skornyakov**

Well, it seems that this is problem with dual monitor configuration only.

#### **#3 - 10/13/2015 03:48 PM - Greg Shah**

*- Priority changed from Normal to Low*